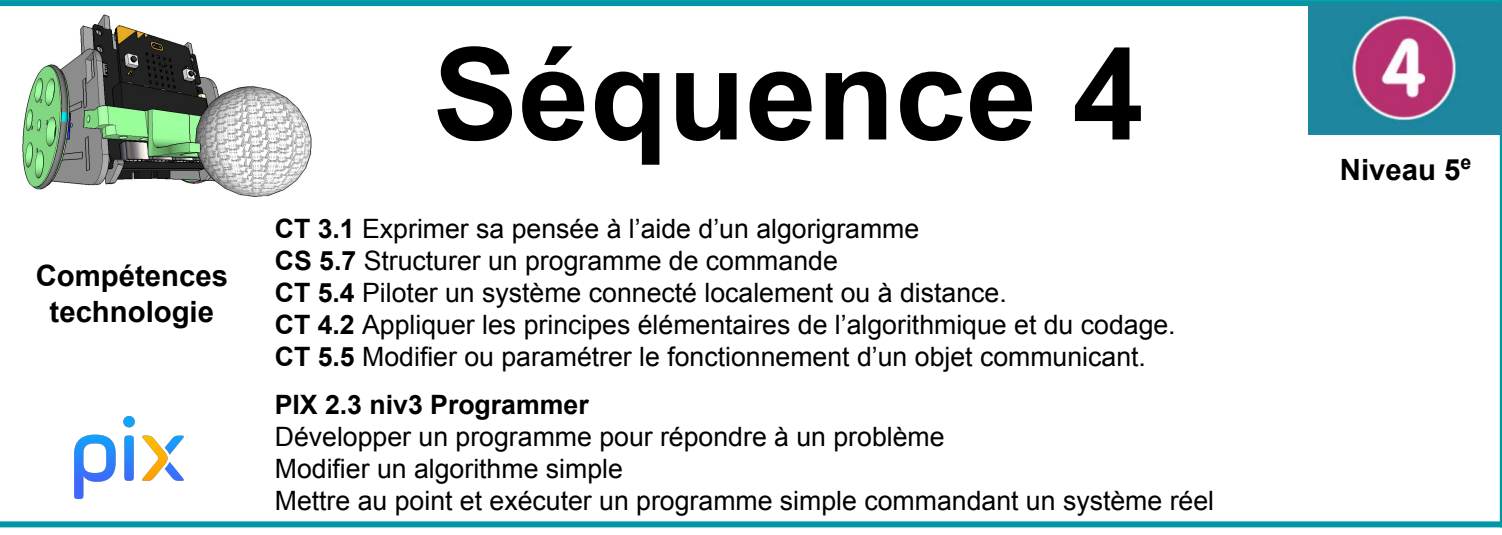

## **Situation déclenchante**

Il faut maintenant passer à la programmation du robot, de la manette pour pouvoir contrôler à distance ses mouvements.

Nous allons aussi devoir programmer l'automate qui va permettre d'automatiser les comptage du nombre de but.

**Accès à la fiche d'activité:**

Ce PC  $\rightarrow$  Ma classe  $\rightarrow$  Technologie  $\rightarrow$  Sequence4 programmation robot soccer

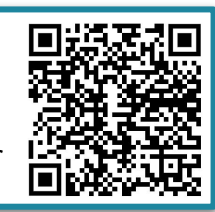

**Problématique: Comment programmer le robot et la manette pour pouvoir contrôler ses mouvements à distance ? Comment programmer le but?**

Nos idées:

**5A On va écrire des lignes de code (avec un système de récompenses et de punitions). Prendre la carte mère et la programmer (mettre des infos dans la carte pour la contrôler) et en la branchant sur le pc.**

5C On pourrait changer la carte microbit. On pourrait utiliser un logiciel,

5D La télécommande et le robot sont liés en bluetooth. On réalise un programme sur un logiciel comme scratch. On met le programme dans une puce qu'on place dans le robot ensuite.

5B Je pense que programmer consiste à expliquer ce que le robot doit accomplir en utilisant un logiciel, définir son rôle, avec un langage de programme (HTML, C++, CSS, Java). C'est instaurer dans la carte microbit un programme (=ce que le robot peut faire). Il faudra du matériel: des câbles pour relier la carte microbit au PC.